ICT実践レポート

作成者〔北方町立北方中学校〕氏名〔植田一弥〕

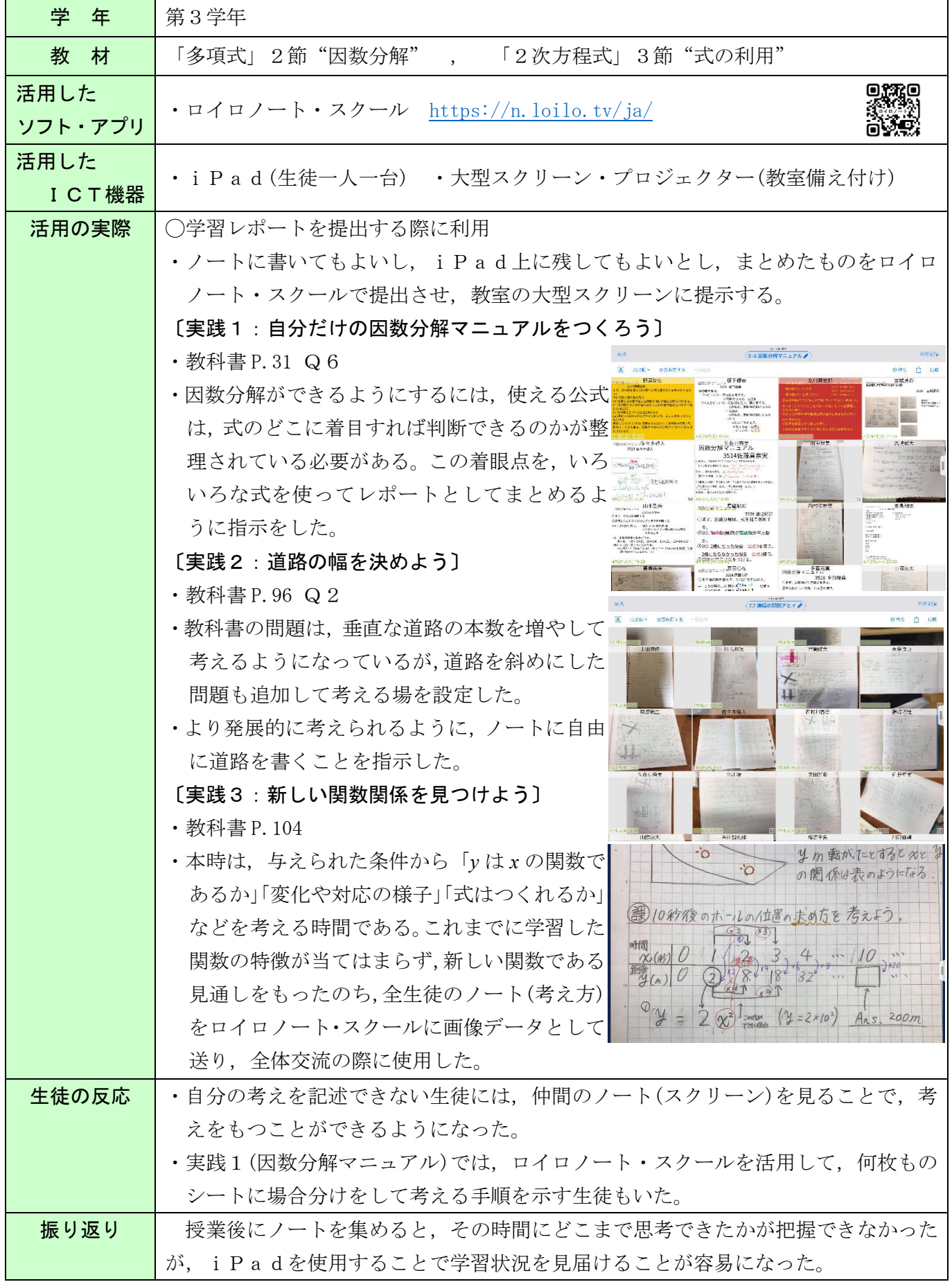